itails uh s odifier r une mage

The copy filmed here hes been reproduced thenks to the generosity of:

> Seminary of Québec Library

The images appaering here are the best quality possible considering the condition and legibility of the original copy and in kaeping with the filming contrect specifications.

Originei copies in printed paper covers are filmed beginning with the front cover end ending on the lest page with a printed or illustrated impression, or the beck cover when eppropriete. All other original copies ere filmed beginning on the first page with a printed or illustrated impression, end ending on the lest page with a printed or illustrated impression.

Tha lest recorded frame on each microfiche shall contein the symbol  $\rightarrow$  (meening "CON-TINUED"), or the symbol V (meaning "END"), whichever applies.

Maps, plates, charte, etc., may be filmed et different reduction retios. Those too lerge to be entirely included in one exposure  $\epsilon$  a filmed beginning in the upper left hend corner, left to right and top to boitom. as many framas as required. The following diagrams illustrate the method:

1 2 3

L'exemplaire filmé fut reproduit grâce à la générosité de:

> Séminaire de Québec Bibliothèque

Les images suiventes ont été reproduites avec le<br>pius grend zoin, compte tenu de la condition et da ia netteté de l'exempleire filmé, et en conformité avec les conditions du contrat de filmage.

Les axemplaires origineux dont le couvertura en papier est imprimée sont filmés en commençant per le premier plet et en terminent soit per le dernière page qui comporte une empreinte d'impression ou d'illustretion, soit par le second piet, saion le ces. Tous les eutres exemplaires originaux sont f!lmés en commençant par la première page qui comporte une empreinte d'impression ou d'illustration et en terminant par le darnière pege qui comporte une telle empreinte.

Un des symboles suivants apparaîtra sur la dernière image de chaque microfiche, selon le cas: le symbole  $\rightarrow$  signifie "A SUIVRE", le symbole  $\nabla$  signifie "FIN".

Les certes, pianches, tebiesux, etc., peuvent être filmés à des taux de réduction différents. Lorsque le document est trop grand pour être reproduit en un seul cliché, il est filmé é partir de l'angle supérieur gauche, de gauche <sup>è</sup> droite, et de haut en bas, en prenant le nombre d'images nécessaire. Les diagrammes suivants illustrent le méthode.

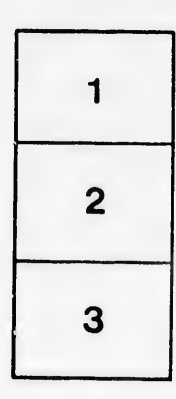

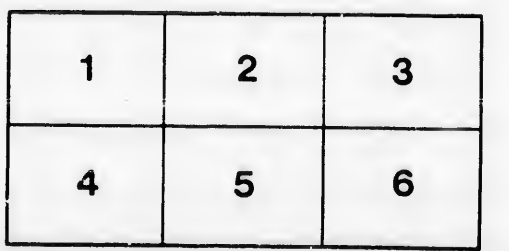

rata b

elure, à

 $2x$